## Министерство науки и высшего образования Российской Федерации НАЦИОНАЛЬНЫЙ ИССЛЕДОВАТЕЛЬСКИЙ ТОМСКИЙ ГОСУДАРСТВЕННЫЙ УНИВЕРСИТЕТ (НИ ТГУ)

Институт прикладной математики и компьютерных наук

УТВЕРЖДАЮ: Директор  $\frac{1}{\sqrt{2}}$ кождной, А. В. Замятин  $\frac{1}{2}$   $\frac{1}{2}$   $\mathcal{N}_{H_{10}}$  , where  $\mathcal{N}_{H_{10}}$ 

Рабочая программа дисциплины

# **Технологии виртуальной и дополненной реальности**

по направлению подготовки

## **02.04.02 Фундаментальная информатика и информационные технологии**

Направленность (профиль) подготовки : **Моделирование систем искусственного интеллекта**

> Форма обучения **Очная**

Квалификация **Магистр**

> Год приема **2023**

Код дисциплины в учебном плане: Б1.В.ДВ.02.01.01

СОГЛАСОВАНО: Руководитель ОП  $\nu$  А.Н. Моисеев Председатель УМК  $\mu\ll_{\rm max}$  С.П. Сущенко

Томск – 2023

### 1. Цель и планируемые результаты освоения дисциплины

Целью освоения дисциплины является формирование следующих компетенций:

– ПК-4 – Способен управлять получением, хранением, передачей, обработкой больших данных.

Результатами освоения дисциплины являются следующие индикаторы достижения компетенний:

ИПК-4.2 Использует методы и инструменты получения, хранения, передачи, обработки больших данных.

### 2. Залачи освоения лиспиплины

- Знать область применения систем виртуальной и дополненной реальности, основные понятия, принципы и инструменты разработки систем VR/AR, а также оборудование для реализации, этапы и технологии создания систем VR/AR, ее компоненты;

- Научиться применять полученные знания при проектировании систем, выбирать адекватные инструменты разработки VR/AR-приложений, импортировать 3D-модели в среды разработки VR/AR, разрабатывать и отлаживать эффективные алгоритмы в области VR/AR.

- Овладеть навыками разработки систем VR/AR, работы с инструментальными средствами проектирования и разработки приложений с иммерсивным контентом, разработки технической документации

## 3. Место дисциплины в структуре образовательной программы

Дисциплина относится к части образовательной программы, формируемой участниками образовательных отношений, предлагается обучающимся на выбор. Дисциплина входит в минор по выбору «Введение в иммерсивные технологии, техническое зрение и видеоаналитику».

## 4. Семестр(ы) освоения и форма(ы) промежуточной аттестации по дисциплине

Второй семестр, зачет

## 5. Входные требования для освоения дисциплины

Для успешного освоения дисциплины требуются результаты обучения по следующим дисциплинам: «Математические методы и модели для компьютерных наук», «Алгоритмы и структуры данных».

#### 6. Язык реализации

Русский

## 7. Объем дисциплины

Общая трудоемкость дисциплины составляет 3 з.е., 108 часов, из которых: -лекции: 16 ч. -лабораторные: 16 ч. Объем самостоятельной работы студента определен учебным планом.

#### 8. Содержание дисциплины, структурированное по темам

## Тема 1. Основы технологий виртуальной и дополненной реальности

Базовые понятия и определения технологий виртуальной и расширенной реальности. Функциональные возможности современных приложений и сред с иммерсивным контентом. Сферы применения и использования технологий виртуальной и расширенной реальности. Составляющие иммерсивного контента. Идея и сценарий для приложений разного уровня погружения в виртуальное пространство.

### **Тема 2. Устройства визуализации и взаимодействия для иммерсивных сред**

Классификация устройств визуализации и взаимодействия для иммерсивных сред. Устройства визуализации виртуальных объектов: VR шлемы, очки дополненной реальности, панели и мониторы для отображения виртуальных объектов. Устройства взаимодействия с виртуальными объектами в иммерсивных средах: системы трекинга головы, глаз, движений тела; перчатки, 3D контроллеры, устройства с обратной связью, платформы, датчики.

### **Тема 3. Разработка приложений дополненной реальности**

Распознавание образов. Методы распознавания образов. Типы задач распознавания образов. Технологии дополненной реальности. Архитектура приложений дополненной реальности. Сферы применения дополненной реальности. Ограничения технологии дополненной реальности. Обзор средств разработки приложений дополненной реальности. Маркерные технологии дополненной реальности. Создание простейших статических и динамических QR-кодов.

### **Тема 4. Разработка приложений виртуальной реальности**

Основы работы с SDK Unity 3D. Создание VR-приложения с использованием SDK Unity. Сенсоры, манипуляторы, устройства распознавания жестов. Программное обеспечение функционирования аппаратной составляющей взаимодействия с объектами виртуальной реальности. Использование Unity Web Player. Вопросы оптимизации.

### **Тема 5. Разработка высокоэффективных приложений виртуальной и дополненной реальности**

Разница между AR, Virtual Reality (VR) и Mixed Reality. Оборудование. Ведущие компании-разработчики VR/ARпроектов. Платформы для разработки приложений AR. Этапы разработки: выбор среды с учетом особенностей (мобильное приложение, промышленный или корпоративный контекст), выбор инструментальных средств, разработка дизайна, кодирование, тестирование. Технология разработки AR-приложения в Unity.

## **9. Текущий контроль по дисциплине**

Текущий контроль по дисциплине проводится путем контроля лабораторных работ и самостоятельной работы студентов, которая, в свою очередь, предполагает реализацию рассмотренных в лекциях идей и алгоритмов, и фиксируется в форме контрольной точки не менее одного раза в семестр.

На лабораторных занятиях студент должен вести записи в специально отведенной для этого тетради. Во время занятий студент должен принимать активное участие в обсуждениях, задавать вопросы. Работа на лабораторном занятии предполагает подготовку студента по записям с предыдущего занятия. Также приветствуется самостоятельное изучение источников литературы, рекомендуемых интернет-ресурсов. самостоятельная работа. Самостоятельная работа студентов включает подготовку к следующему занятию, выполнение домашней работы, формулирование вопросов преподавателю, сбор дополнительной информации по изученным темам. Студентам рекомендуется периодически перечитывать, корректировать и дополнять записи с занятий, т.к. это будет способствовать пониманию материалу и успешной сдаче работ.

#### **10. Порядок проведения и критерии оценивания промежуточной аттестации**

Промежуточная аттестация предполагает зачет. Если студент сдал все лабораторные работы, то оценка за зачет может быть получена «автоматом» при условии уверенных ответов на устные теоретические вопросы. Студент, сдавший менее трех лабораторных работ, считается не освоившим дисциплину. Каждая работа оценивается по пятибалльной системе по следующим параметрам: полнота реализации программы; ответы на вопросы по переменным, функциям, классам программы; ответы на вопросы по теории из соответствующего раздела курса; умение исправлять ошибки и оперативно вносить изменения в программу.

### **11. Учебно-методическое обеспечение**

а) Электронный учебный курс по дисциплине в электронном университете «Moodle».

б) Оценочные материалы текущего контроля и промежуточной аттестации по дисциплине.

### **12. Перечень учебной литературы и ресурсов сети Интернет**

а) основная литература:

– Гинсбург Дэн, Пурномо Будирижанто. OpenGL ES 3.0. Руководство разработчика / пер. с англ. А. Борескова. – М.: ДМК Пресс, 2015.

– Алан Торн. Искусство создания сценариев в Unity / пер. с англ. Р. Н. Рагимова. – М.: ДМК Пресс, 2016.

– Денни Риддел, Адриан Даймонд. Maya 6 для Windows и Macintosh / пер. с англ. Хаванов А.В., Талачева М.И., Осипов А.И. – М.: ДМК Пресс, 2016.

#### **13. Перечень информационных технологий**

а) лицензионное и свободно распространяемое программное обеспечение:

– Microsoft Office Standart 2013 Russian: пакет программ. Включает приложения: MS Office Word, MS Office Excel, MS Office PowerPoint, MS Office On-eNote, MS Office Publisher, MS Outlook, MS Office Web Apps (Word Excel MS PowerPoint Outlook);

– публично доступные облачные технологии (Google Docs, Яндекс диск и т.п.).

– Unity 3D, Браузер Google Chrome, Adobe Reader.

б) информационные справочные системы:

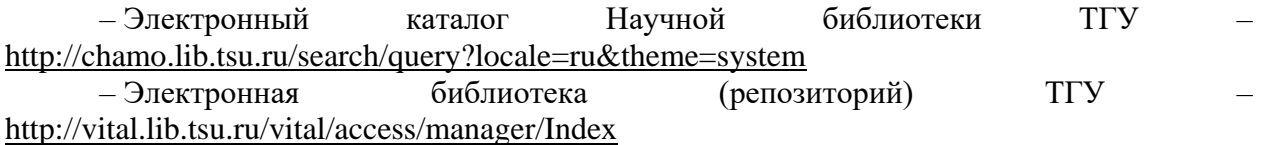

– ЭБС Лань – <http://e.lanbook.com/>

– ЭБС Консультант студента – <http://www.studentlibrary.ru/>

– Образовательная платформа Юрайт – <https://urait.ru/>

– ЭБС ZNANIUM.com – <https://znanium.com/>

– ЭБС IPRbooks – <http://www.iprbookshop.ru/>

#### **14. Материально-техническое обеспечение**

Аудитории для проведения занятий лекционного типа.

Аудитории для проведения лабораторных занятий, индивидуальных и групповых консультаций, текущего контроля и промежуточной аттестации.

Помещения для самостоятельной работы, оснащенные компьютерной техникой и доступом к сети Интернет, в электронную информационно-образовательную среду и к информационным справочным системам.

Рабочие станции компьютерных классов ИПМКН ТГУ, оборудование лаборатории виртуальной и дополненной реальности.

## **15. Информация о разработчиках**

Кудинов Антон Викторович, канд. техн. наук, доцент кафедры теоретических основ информатики НИ ТГУ.